# HOW TO WRITE HEADLINES FOR SEO

An Inbound Marketers Guide

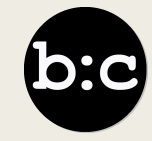

### 8 out of 10 people will read your headline, but only 2 out 10 will read the rest.

Copyblogger

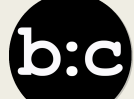

Optimise your headlines to make your content more visible to people who are looking for keywords associated with your brand, product, or service via search engines like Google.

### Write for people first, then search engines.

b:c

The title or headline of your blog post will be a search engine's and reader's first step in determining the relevancy of your content, so including a **keyword** here is vital.

b:d

## KEYWORD RESEARCH

Step 1: Make a list of important, relevant topics based on your business

Step 2: Fill in those topic buckets with keywords

Step 3: Research related search terms

Step 4: Check for a mix of head terms and long-tail keywords in each bucket

Step 5: See how competitors are ranking for these keywords

Step 6: Use Google Keyword Planner or HubSpot's Keywords App to refine your list

"Long-tail keywords are longer and more specific keyword phrases that visitors are more likely to use when they're closer to a point-of-purchase."

Wordstream

b:d

There are four essential places where you should try to include your keywords:

■ Headline

■ Headers and body

■ URL

■ Meta description

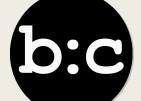

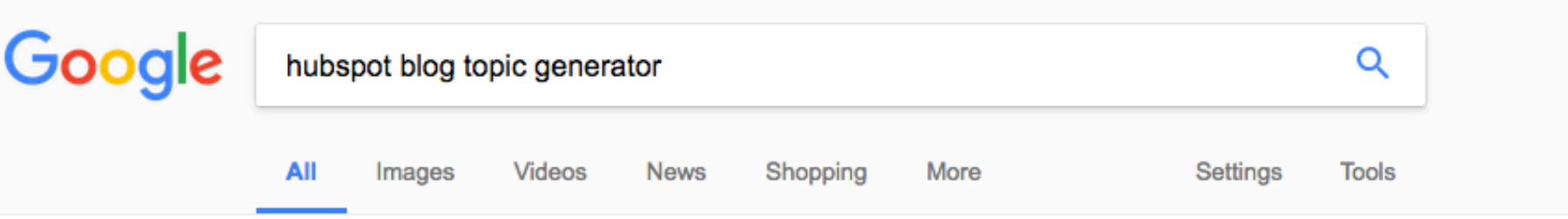

About 61,000 results (0.47 seconds)

#### **HubSpot's Blog Topic Generator**

#### https://www.hubspot.com/blog-topic-generator ▼

Just got a week's worth of custom blog ideas from @HubSpot's free Blog Topic Generator! Try it out: http://www.hubspot.com/blog-topic-generator.

#### Thank You For Taking Our Survey - Blog Topic Generator - HubSpot

#### https://www.hubspot.com/survey-confirmation ▼

Put in a few keywords and the Blog Topic Generator will come up with a week of custom ideas in a matter of seconds. Want to try it out? Click the button below to ...

#### The Ultimate List of Free Content Creation Tools ... - HubSpot Blog

#### https://blog.hubspot.com/marketing/free-content-marketing-tools-list ▼

Dec 21, 2016 - If you need to get to writing blog posts but aren't sure of an angle or title to get your creativity moving, HubSpot's Blog Topic Generator can do ...

#### 8 Blog Topic Generators for Blog Post Idea Inspiration | WordStream www.wordstream.com/blog/ws/2015/02/12/blog-topic-generators ▼

Feb 12, 2015 - HubSpot's Blog Topic Generator has you input three different nouns and dishes back five blog topic ideas that will get those creative juices ...

# HEADLINE FORMULAS

### Number + Adjective + Noun + Keyword + Promise

### 6 Simple Formulas to Write a Catchy Headline in 2 Minutes

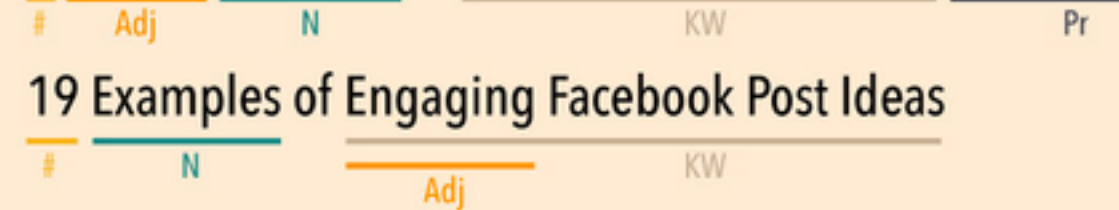

$$
\overline{\mathbf{b.c}}
$$

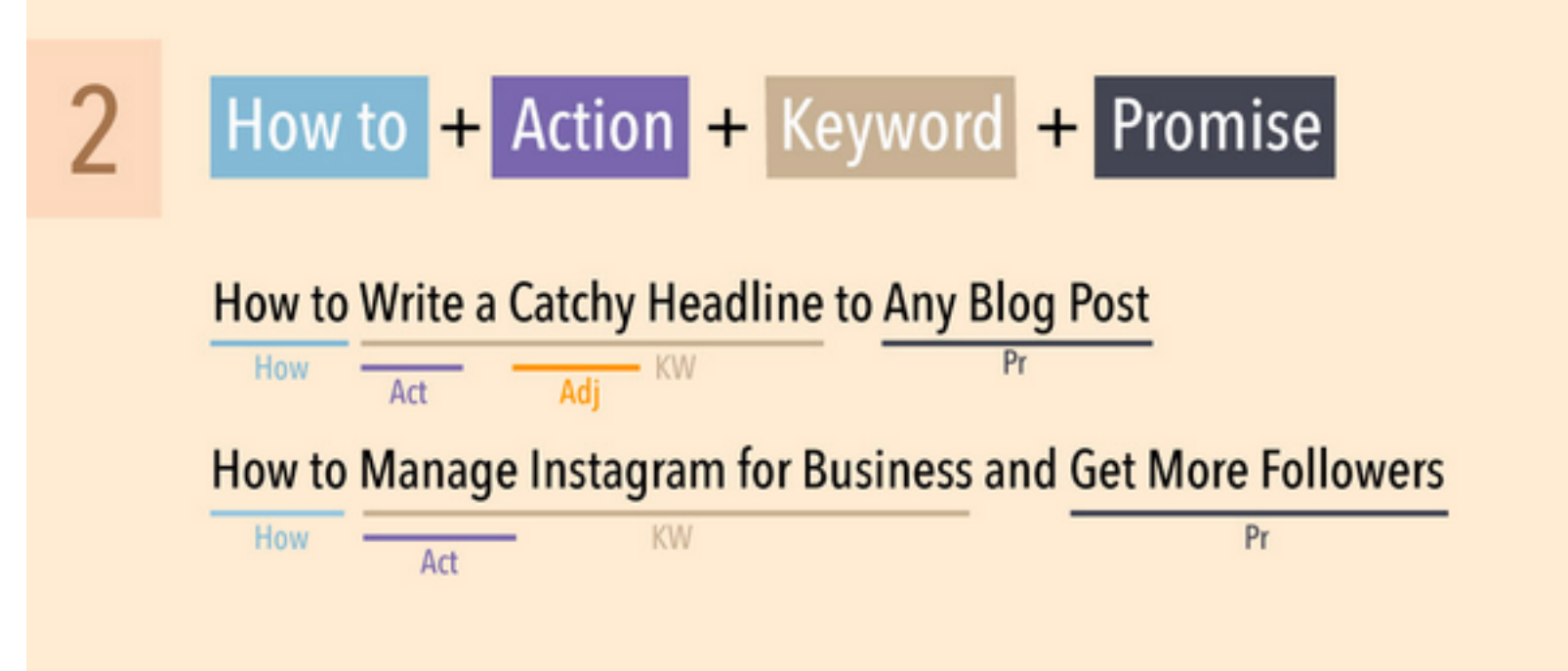

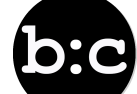

### Definition + Guide to + Action + Keyword + Promise

Adi

KW

#### An Easy Guide to Writing a Catchy Headline in under 2 Minutes **KW**  $Pr$

The Complete Guide to Building a Powerful Personal Brand Online

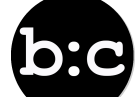

3

Def

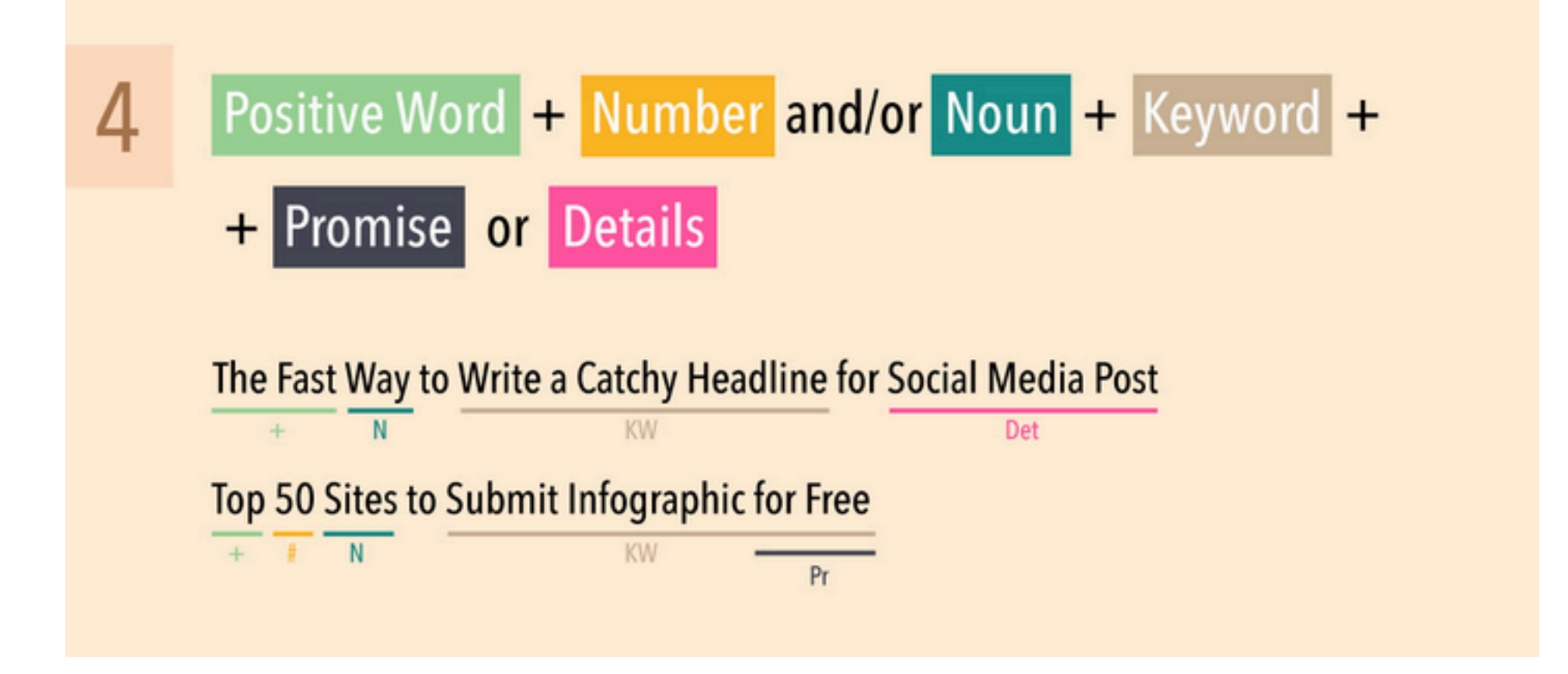

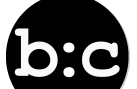

## 5

### Negative Word + Action + Keyword

#### Stop Worrying About Writing a Catchy Headline Use This Formula Act **CTA**  $-$ **KW Stop Doing These 9 Social Media Marketing Mistakes**  $-$  Act **KW**

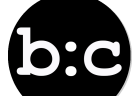

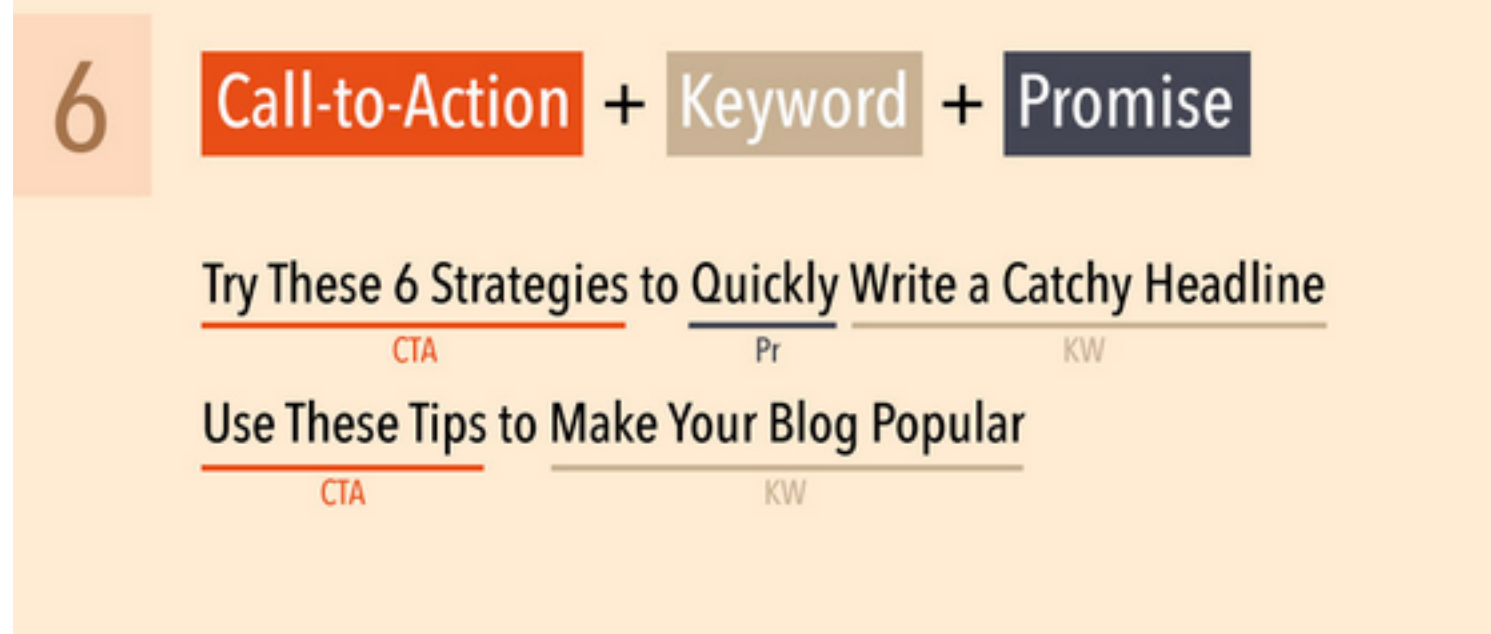

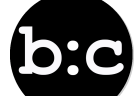

# TOOLS FOR MARKETERS

### **HUBSPOT'S BLOG TOPIC GENERATOR**

DON'T KNOW WHAT TO BLOG ABOUT? LET US THINK OF IDEAS FOR YOU.

Fill in the fields with terms (preferably nouns) that you'd like to write about, and we'll come up with a week's worth of relevant blog post titles in a matter of seconds!

Disclaimer: Our algorithm isn't perfect. After you have your titles, you may want to tweak them to be more relevant to your terms and grammatically correct.

Noun 1

Noun<sub>2</sub>

Noun<sub>3</sub>

#### **GIVE ME BLOG TOPICS!**

www.hubspot.com/blog-topic-generator

### **HUBSPOT'S BLOG TOPIC GENERATOR**

DON'T KNOW WHAT TO BLOG ABOUT? LET US THINK OF IDEAS FOR YOU.

3

Fill in the fields with terms (preferably nouns) that you'd like to write about, and we'll come up with a week's worth of relevant blog post titles in a matter of seconds!

Disclaimer: Our algorithm isn't perfect. After you have your titles, you may want to tweak them to be more relevant to your terms and grammatically correct.

inbound marketing

content marketing

blogging

#### **GIVE ME BLOG TOPICS!**

www.hubspot.com/blog-topic-generator

## **HUBSPOT'S BLOG TOPIC GENERATOR**

DON'T KNOW WHAT TO BLOG ABOUT? LET US THINK OF IDEAS FOR YOU.

#### A WEEK OF BLOG TOPICS, JUST FOR YOU

- Why We Love Inbound Marketing (And You Should, Too!)
- 10 Quick Tips About Content Marketing
- What Will Blogging Be Like In 100 Years?
- 10 Signs You Should Invest In Inbound Marketing
- 20 Myths About Content Marketing

#### **TRY AGAIN**

www.hubspot.com/blog-topic-generator

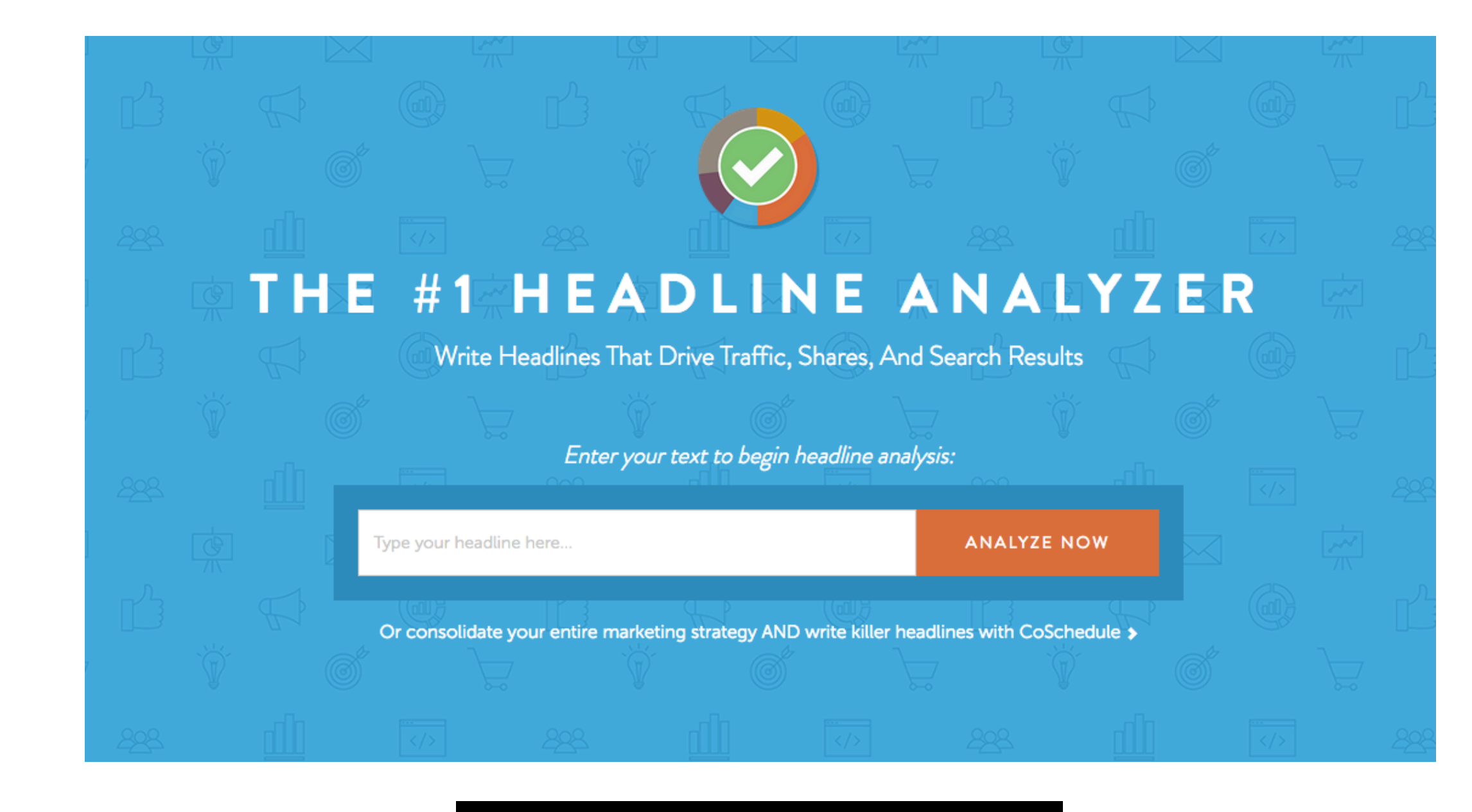

https://coschedule.com/headline-analyzer

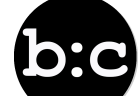

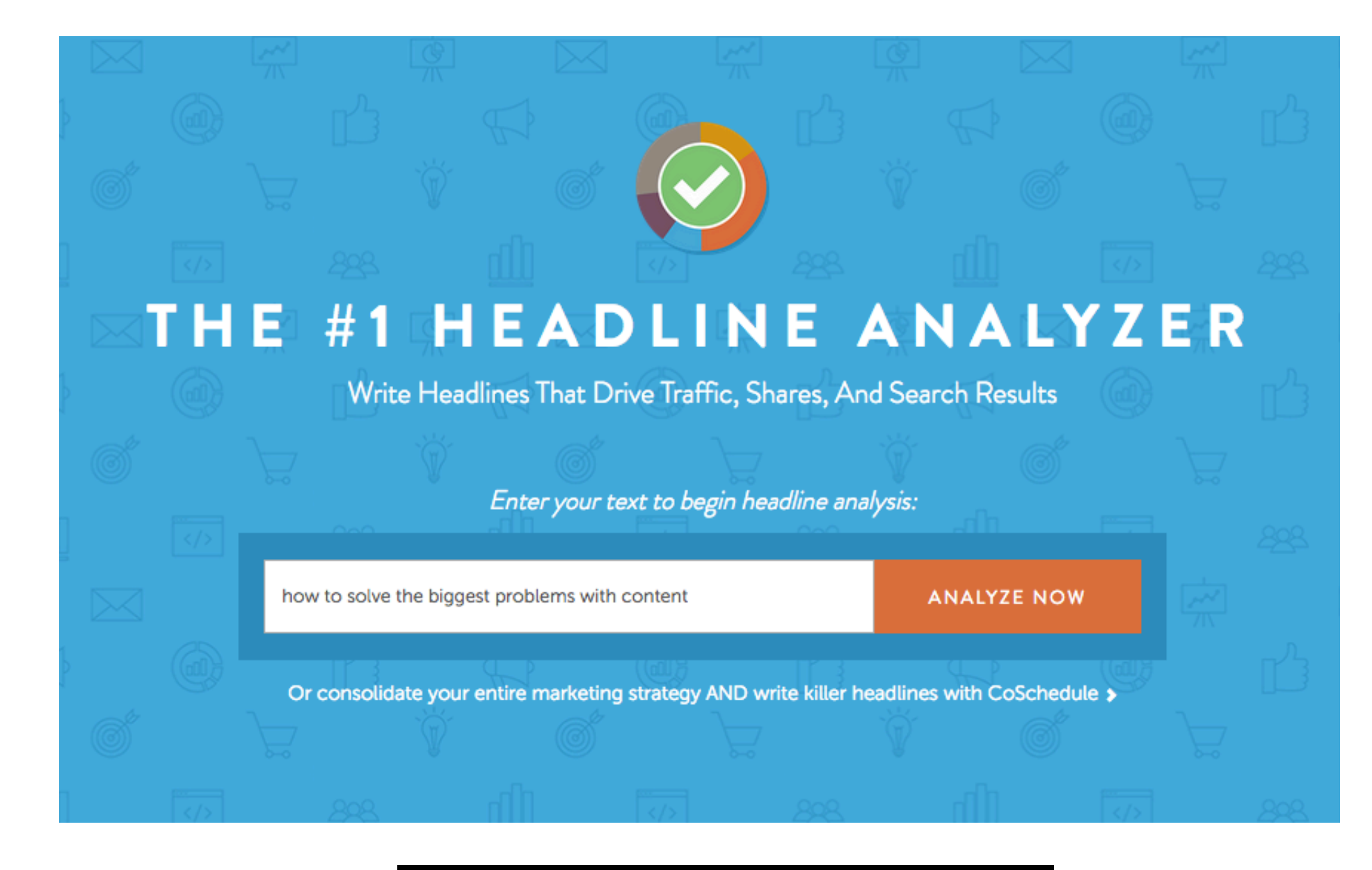

https://coschedule.com/headline-analyzer

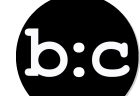

### How To Solve The Biggest Problems With Content

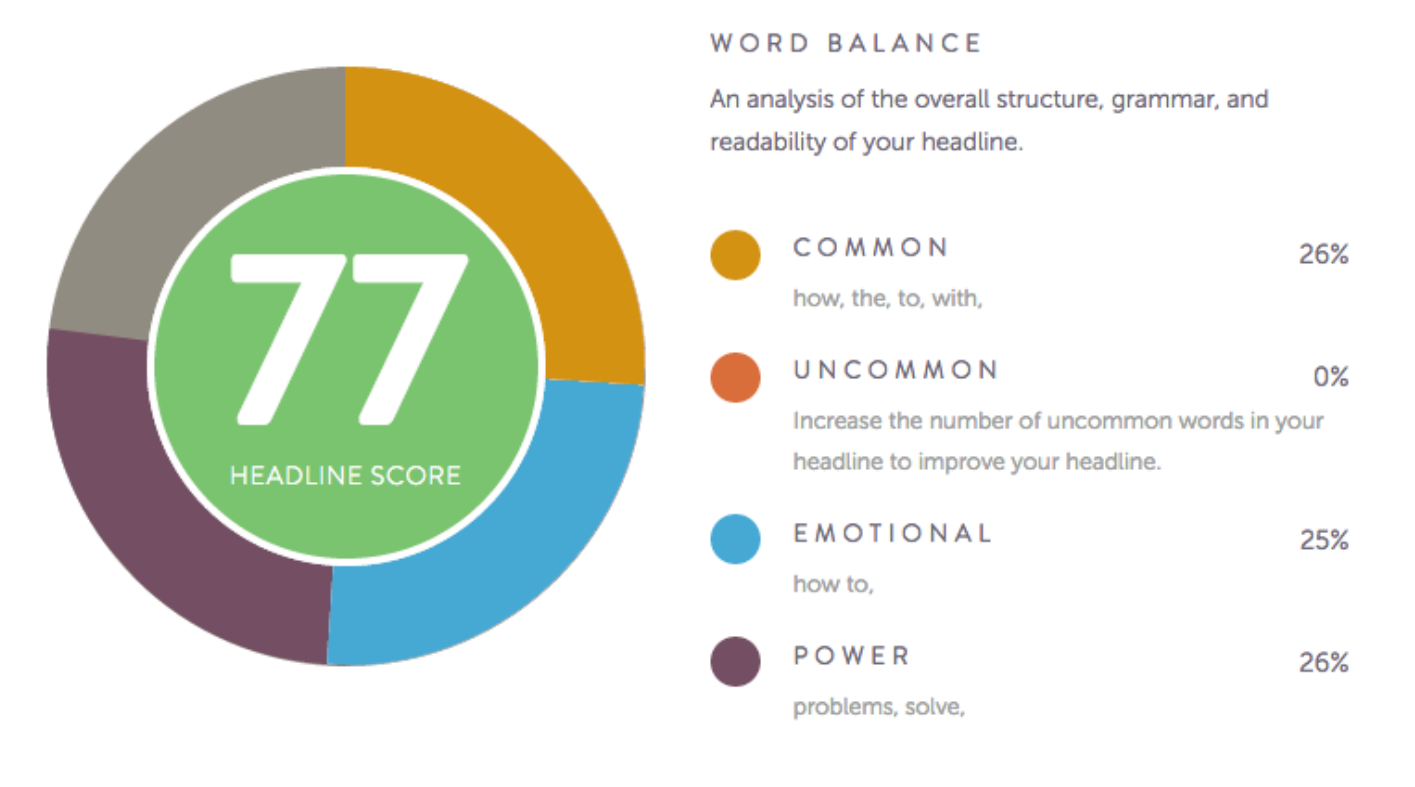

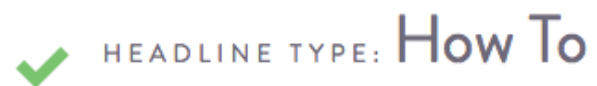

https://coschedule.com/headline-analyzer

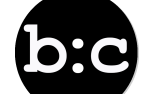

# TIPS FOR SUCCESS

## TIPS FOR SUCCESS

- Conduct keyword research, and use Google's Keyword Planner or HubSpot's Keyword Tool
- Focus on long-tail keywords, maximum of 1-2 per blog
- Optimise your content using the keyword in the headline, URL, header and body and meta description
- Include keyword in the first 65 characters for best results in Google search results
- Use a headline analyser tool to refine your headline
- Write for people first, search engines second

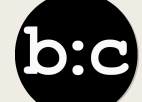

## QUESTIONS?

### If you'd like help with your content:

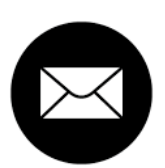

bianca@bcontent.com.au

linkedin.com/in/biancadillon

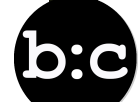